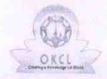

## eVidyalaya Half Yearly Report

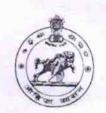

Department of School & Mass Education, Govt. of Odisha

| School Name : GOVT. GIRLS HIGH SCHOOL(SSD), BIJARAGUDA |                           |                          |  |  |
|--------------------------------------------------------|---------------------------|--------------------------|--|--|
| U_DISE :<br>21280902804                                | District : NABARANGPUR    | Block :<br>TENTULIKHUNTI |  |  |
| Report Create Date : 00                                | 00-00-00 00:00:00 (39671) |                          |  |  |

| general                 | info      |
|-------------------------|-----------|
| » Half Yearly Report No | 10        |
| » Half Yearly Phase     | 1         |
| » Implementing Partner  | IL&FS ETS |

» Implementing Partner
» Half Yearly Period from
» Half Yearly Period till
» School Coordinates Name

| » Half Yearly Period till                                    | 04/01/2019                   |
|--------------------------------------------------------------|------------------------------|
| » School Coordinator Name                                    | SABIHA KHATUN                |
| Leaves taken for the following                               | ng Month                     |
| » Leave Month 1                                              | October                      |
| » Leave Days1                                                | 0                            |
| » Leave Month 2                                              | November                     |
| » Leave Days2                                                | o .                          |
| » Leave Month 3                                              | December                     |
| » Leave Days3                                                | 1                            |
| » Leave Month 4                                              | January                      |
| » Leave Days4                                                | 1                            |
| » Leave Month 5                                              | February                     |
| » Leave Days5                                                | 0                            |
| » Leave Month 6                                              | March                        |
| » Leave Days6                                                | 0                            |
| » Leave Month 7                                              | THE PERSON NAMED IN COLUMN 1 |
| » Leave Days7                                                | April<br>0                   |
| Equipment Downtime De                                        |                              |
| » Equipment are in working condition?                        | Yes                          |
| » Downtime > 4 Working Days                                  | No                           |
| » Action after 4 working days are over for Equipment         |                              |
| Training Details                                             |                              |
| » Refresher training Conducted                               | Yes                          |
| Refresher training Conducted Date If No; Date for next month | 12/12/2018                   |

Educational content Details

| » e Content installed?                        | V                                                                                                    |
|-----------------------------------------------|----------------------------------------------------------------------------------------------------|
| » SMART Content with Educational software?    | Yes                                                                                                    |
| » Stylus/ Pens                                | Yes                                                                                                    |
| » USB Cable                                   | Yes<br>Yes                                                                                                    |
| » Software CDs                                | Yes                                                                                                    |
| » User manual                                 | Yes                                                                                                    |
| Recurring Service Det                         | The same of the same of the sa |
| » Register Type (Faulty/Stock/Other Register) | YES                                                                                                    |
| » Register Quantity Consumed                  | 1                                                                                                    |
| » Blank Sheet of A4 Size                      | Yes                                                                                                    |
| » A4 Blank Sheet Quantity Consumed            | 2345                                                                                                    |
| » Cartridge                                   | Yes                                                                                                    |
| » Cartridge Quantity Consumed                 | 1                                                                                                    |
| » USB Drives                                  | Yes                                                                                                    |
| » USB Drives Quantity Consumed                | 1                                                                                                    |
| » Blank DVDs Rewritable                       | Yes                                                                                                    |
| » Blank DVD-RW Quantity Consumed              | 25                                                                                                    |
| » White Board Marker with Duster              | Yes                                                                                                    |
| » Quantity Consumed                           | 6                                                                                                    |
| » Electricity bill                            | Yes                                                                                                    |
| » Internet connectivity                       | Yes                                                                                                    |
| » Reason for Unavailablity                    | res                                                                                                    |
| Electrical Meter Reading and Generate         | or Meter Reading                                                                                                    |
| » Generator meter reading                     | 3236                                                                                                    |
| » Electrical meter reading                    | 569                                                                                                    |
| Equipment replacement de                      |                                                                                                    |
| » Replacement of any Equipment by Agency      | No                                                                                                    |
| » Name of the Equipment                       |                                                                                                    |
| Theft/Damaged Equipme                         | ent                                                                                                    |
| » Equipment theft/damage                      | No                                                                                                    |
| » If Yes; Name the Equipment                  |                                                                                                    |
| Lab Utilization details                       |                                                                                                    |
| » No. of 9th Class students                   | 104                                                                                                    |
| » 9th Class students attending ICT labs       | 104                                                                                                    |
| » No. of 10th Class students                  | 107                                                                                                    |
| » 10th Class students attending ICT labs      | 107                                                                                                    |
| No. of hours for the following month lab I    | has been utilized                                                                                                    |
| Month-1                                       | October                                                                                                    |
| Hours1                                        | 56                                                                                                    |
| Month-2                                       | November                                                                                                    |
| Hours2                                        | 61                                                                                                    |
| Month-3                                       | December                                                                                                    |
| Hours3                                        | 52                                                                                                    |
|                                               |                                                                                                    |

| » Month-4                                 | January                                                                                                    |
|-------------------------------------------|----------------------------------------------------------------------------------------------------|
| » Hours4                                  | 64                                                                                                    |
| » Month-5                                 | February                                                                                                    |
| » Hours5                                  | 48                                                                                                    |
| » Month-6                                 | March                                                                                                    |
| » Hours6                                  | 62                                                                                                    |
| » Month-7                                 | April                                                                                                    |
| » Hours7                                  | 0                                                                                                    |
| Server & Node Downtime                    | And the state of the state of t |
| » Server Downtime Complaint logged date1  |                                                                                                    |
| » Server Downtime Complaint Closure date1 |                                                                                                    |
| » Server Downtime Complaint logged date2  |                                                                                                    |
| » Server Downtime Complaint Closure date2 |                                                                                                    |
| » Server Downtime Complaint logged date3  |                                                                                                    |
| » Server Downtime Complaint Closure date3 |                                                                                                    |
| » No. of Non-working days in between      | 0                                                                                                    |
| » No. of working days in downtime         | 0                                                                                                    |
| Stand alone PC downtime                   | details                                                                                                    |
| » PC downtime Complaint logged date1      |                                                                                                    |
| » PC downtime Complaint Closure date1     |                                                                                                    |
| » PC downtime Complaint logged date2      |                                                                                                    |
| » PC downtime Complaint Closure date2     |                                                                                                    |
| » PC downtime Complaint logged date3      |                                                                                                    |
| » PC downtime Complaint Closure date3     |                                                                                                    |
| » No. of Non-working days in between      | 0                                                                                                    |
| » No. of working days in downtime         | 0                                                                                                    |
| UPS downtime details                      | S                                                                                                    |
| » UPS downtime Complaint logged date1     |                                                                                                    |
| » UPS downtime Complaint Closure date1    |                                                                                                    |
| » UPS downtime Complaint logged date2     |                                                                                                    |
| » UPS downtime Complaint Closure date2    |                                                                                                    |
| » UPS downtime Complaint logged date3     |                                                                                                    |
| » UPS downtime Complaint Closure date3    |                                                                                                    |
| » No. of Non-working days in between      | 0                                                                                                    |
| » No. of working days in downtime         | 0                                                                                                    |
| Genset downtime detail                    | Is                                                                                                    |
| UPS downtime Complaint logged date1       |                                                                                                    |
| UPS downtime Complaint Closure date1      |                                                                                                    |
| UPS downtime Complaint logged date2       |                                                                                                    |
| UPS downtime Complaint Closure date2      |                                                                                                    |
| UPS downtime Complaint logged date3       |                                                                                                    |
| UPS downtime Complaint Closure date3      |                                                                                                    |
| No. of Non-working days in between        | 0                                                                                                    |
| No. of working days in downtime           | 0                                                                                                    |

## Integrated Computer Projector downtime details » Projector downtime Complaint logged date1 » Projector downtime Complaint Closure date1 » Projector downtime Complaint logged date2 » Projector downtime Complaint Closure date2 » Projector downtime Complaint logged date3 » Projector downtime Complaint Closure date3 » No. of Non-working days in between 0 » No. of working days in downtime 0 Printer downtime details » Printer downtime Complaint logged date1 » Printer downtime Complaint Closure date1 » Printer downtime Complaint logged date2 » Printer downtime Complaint Closure date2 » Printer downtime Complaint logged date3 » Printer downtime Complaint Closure date3 » No. of Non-working days in between 0 » No. of working days in downtime 0 Interactive White Board (IWB) downtime details » IWB downtime Complaint logged date1 » IWB downtime Complaint Closure date1 » IWB downtime Complaint logged date2 » IWB downtime Complaint Closure date2 » IWB downtime Complaint logged date3 » IWB downtime Complaint Closure date3 » No. of Non-working days in between 0 » No. of working days in downtime 0 Servo stabilizer downtime details » stabilizer downtime Complaint logged date1 » stabilizer downtime Complaint Closure date1 » stabilizer downtime Complaint logged date2 » stabilizer downtime Complaint Closure date2 » stabilizer downtime Complaint logged date3 » stabilizer downtime Complaint Closure date3 » No. of Non-working days in between 0 » No. of working days in downtime Switch, Networking Components and other peripheral downtime details » peripheral downtime Complaint logged date1 » peripheral downtime Complaint Closure date1 » peripheral downtime Complaint logged date2 » peripheral downtime Complaint Closure date2 » peripheral downtime Complaint logged date3 » peripheral downtime Complaint Closure date3 » No. of Non-working days in between

Josewa na medyputra

Signature of Head Master/Mistress with Seal

Bijraguda, Dist. Nabarangpur